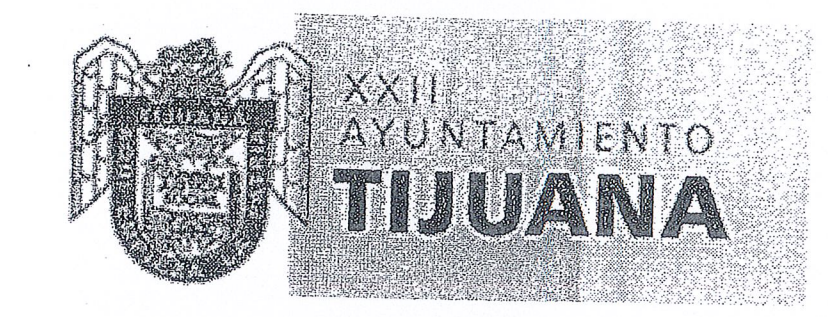

2

# ESTADO DE ACTIVIDADES

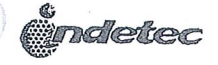

**ADOVOS EINIANOIFRAS** 

### Sistema Municipal De Parques Temáticos de Tijuana (SIMPATT) Estado de Actividades Del 01/feb./2017 al 28/feb./2017

 $\mathbf{I}$ 

 $\cdot$  |

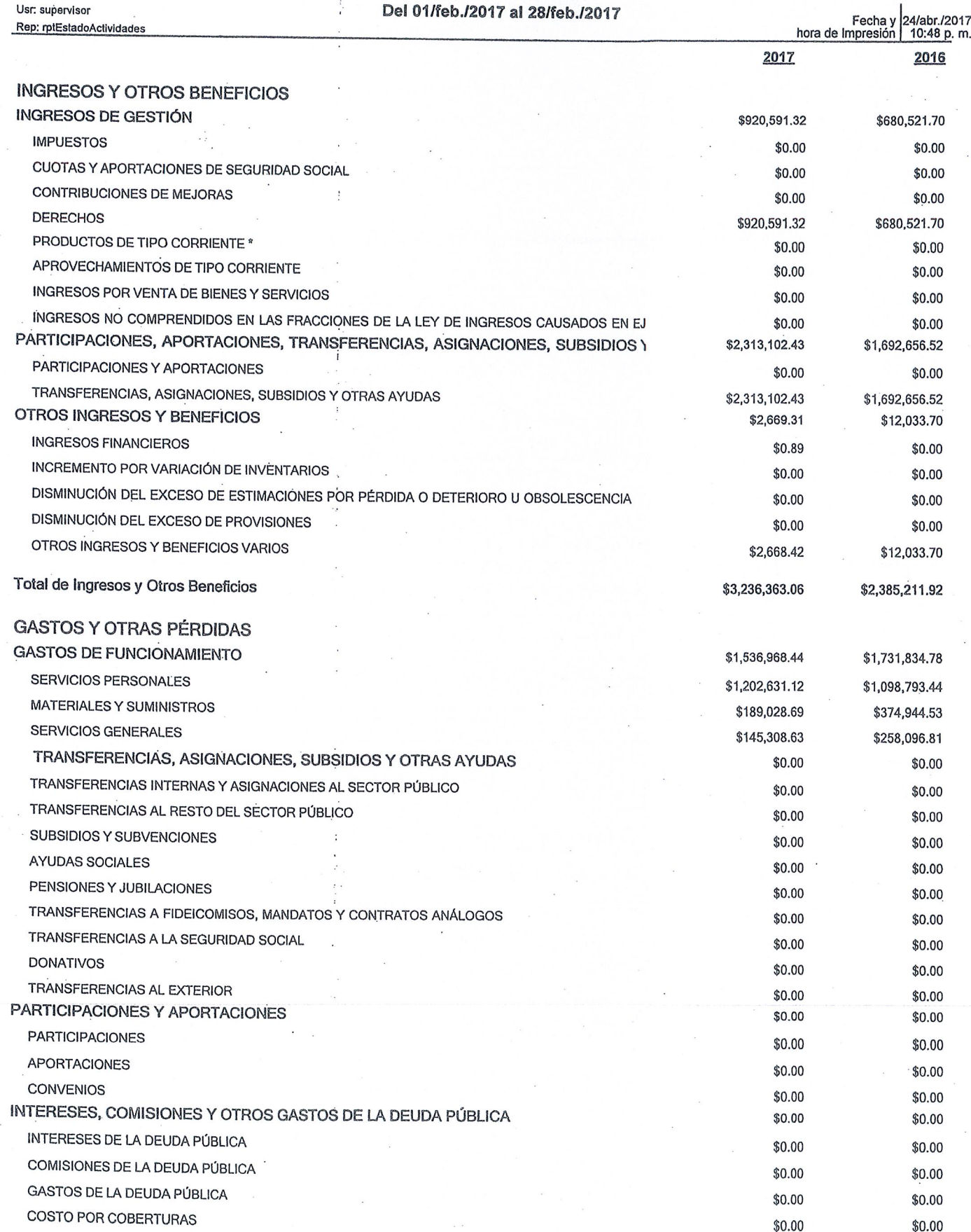

**imaletec** 

Usr: supervisor

### Sistema Municipal De Parques Temáticos de Tijuana (SIMPATT) **BAJA CALIFORNIA** Estado de Actividades Del 01/feb./2017 al 28/feb./2017

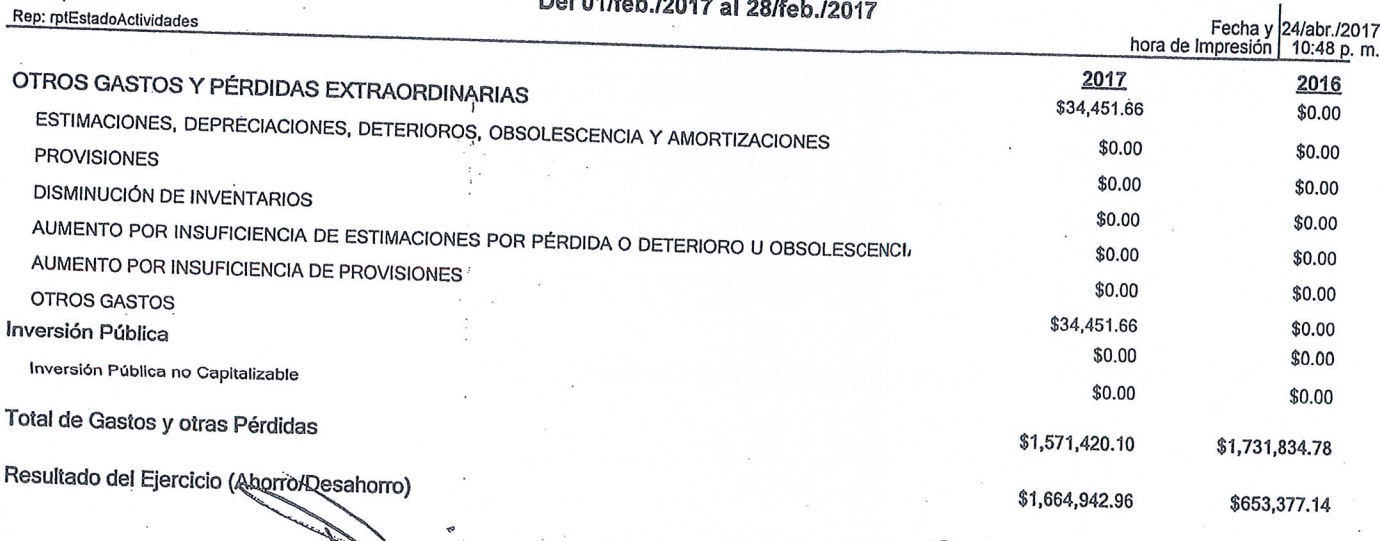

C. DAVID MONDACA GAMACHO **DIRECTOR DE SIMPATT** 

LIC. EDGAR VILLALVAZO MELENDREZ

 $\mathbf{L}$ 

SUBDIRECTOR ADMINISTRATIVO

C.P. BRENDA VALABEZ GARCIA COORDINADORA DE CONTABILIDAD

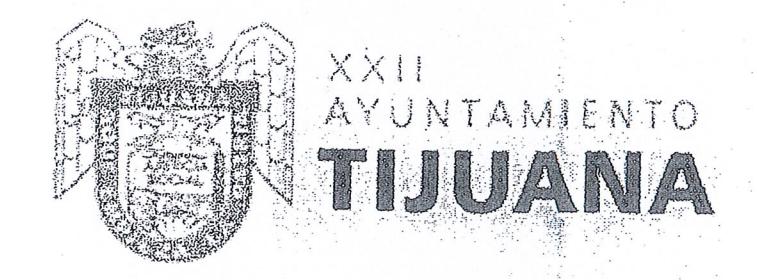

2.

## ESTADO DE ACTIVIDADES

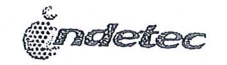

APOYOS FINANCIFROS

Usr: supervisor

### Sistema Municipal De Parques Temáticos de Tijuana (SIMPATT) **BAJA CALIFORNIA** Estado de Actividades Del 01/mar./2017 al 31/mar./2017

Rep: rptEstadoActividades Fecha y 24/abr./2017 hora de Impresión 10:49 p.m. 2017 2016 **INGRESOS Y OTROS BENEFICIOS** INGRESOS DE GESTIÓN \$1,531,507.35 **IMPUESTOS** \$1,240,102.99 \$0.00 CUOTAS Y APORTACIONES DE SEGURIDAD SOCIAL \$0.00 \$0.00 CONTRIBUCIONES DE MEJORAS \$0.00 \$0.00 **DERECHOS** \$0.00 \$1,531,507.35 \$1,240,102.99 PRODUCTOS DE TIPO CORRIENTE \* \$0.00 APROVECHAMIENTOS DE TIPO CORRIENTE \$0.00 INGRESOS POR VENTA DE BIENES Y SERVICIOS \$0.00 \$0.00 INGRESOS NO COMPRENDIDOS EN LAS FRACCIONES DE LA LEY DE INGRESOS CAUSADOS EN EJ \$0.00 \$0.00 PARTICIPACIONES, APORTACIONES, TRANSFERENCIAS, ASIGNACIONES, SUBSIDIOS \ \$0.00 \$0.00 \$1,850,136.10 \$1,625,787.19 PARTICIPACIONES Y APORTACIONES TRANSFERENCIAS, ASIGNACIONES, SUBSIDIOS Y OTRAS AYUDAS \$0.00 \$20,333.50 OTROS INGRESOS Y BENEFICIOS \$1,850,136.10 \$1,605,453.69 \$5,001.40 \$24,754.10 **INGRESOS FINANCIEROS** \$127.65 INCREMENTO POR VARIACIÓN DE INVENTARIOS \$7,045.20 DISMINUCIÓN DEL EXCESO DE ESTIMACIONES POR PÉRDIDA O DETERIORO U OBSOLESCENCIA \$0.00 \$0.00 \$0.00 DISMINUCIÓN DEL EXCESO DE PROVISIONES \$0.00 \$0.00 OTROS INGRESOS Y BENEFICIOS VARIOS \$0.00 \$4,873.75 \$17,708.90 Total de Ingresos y Otros Beneficios \$3,386,644.85 \$2,890,644.28 **GASTOS Y OTRAS PÉRDIDAS GASTOS DE FUNCIONAMIENTO** \$2,571,880.24 \$2,277,238.60 SERVICIOS PERSONALES \$1,685,501.76 MATERIALES Y SUMINISTROS \$1,620,132.06 \$206,626.87 **SERVICIOS GENERALES** \$315,239.64 \$679,751.61 TRANSFERENCIAS, ASIGNACIONES, SUBSIDIOS Y OTRAS AYUDAS \$341,866.90 TRANSFERENCIAS INTERNAS Y ASIGNACIONES AL SECTOR PÚBLICO  $$0.00$ \$0.00 TRANSFERENCIAS AL RESTO DEL SECTOR PÚBLICO \$0.00 \$0.00 SUBSIDIOS Y SUBVENCIONES \$0.00 \$0.00 **AYUDAS SOCIALES** \$0.00  $$0.00$ PENSIONES Y JUBILACIONES \$0.00 \$0.00 TRANSFERENCIAS A FIDEICOMISOS, MANDATOS Y CONTRATOS ANÁLOGOS \$0.00 \$0.00 TRANSFERENCIAS A LA SEGURIDAD SOCIAL \$0.00 \$0.00 **DONATIVOS** \$0.00 \$0.00 TRANSFERENCIAS AL EXTERIOR \$0.00 \$0.00 PARTICIPACIONES Y APORTACIONES  $$0.00$  $$0.00$ **PARTICIPACIONES** \$0.00 \$0.00 APORTACIONES  $$0.00$  $$0.00$ **CONVENIOS** \$0.00 \$0.00 INTERESES, COMISIONES Y OTROS GASTOS DE LA DEUDA PÚBLICA \$0.00 \$0.00 INTERESES DE LA DEUDA PÚBLICA \$0.00 \$0.00 COMISIONES DE LA DEUDA PÚBLICA \$0.00 \$0.00 GASTOS DE LA DEUDA PÚBLICA \$0.00 \$0.00 COSTO POR COBERTURAS \$0.00 \$0.00

 $en$  nn

 $\mathbf{r}$ .

*indetec* 

Usr: supervisor

## Sistema Municipal De Parques Temáticos de Tijuana (SIMPATT) Estado de Actividades Del 01/mar./2017 al 31/mar /2017

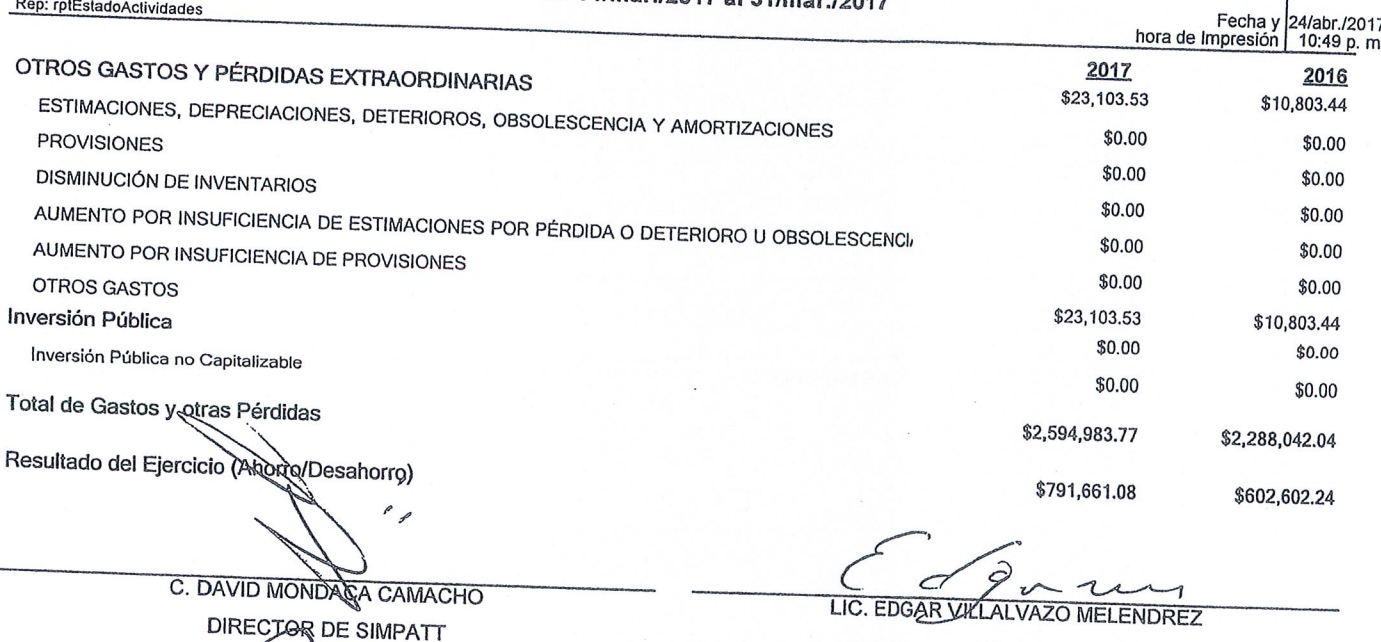

LIC. EDGAR VILLALVAZO MELENDREZ

SUBDIRECTOR ADMINISTRATIVO

C.P. BRENDA VALADEZ GARCIA COORDINADORA DE CONTABILIDAD